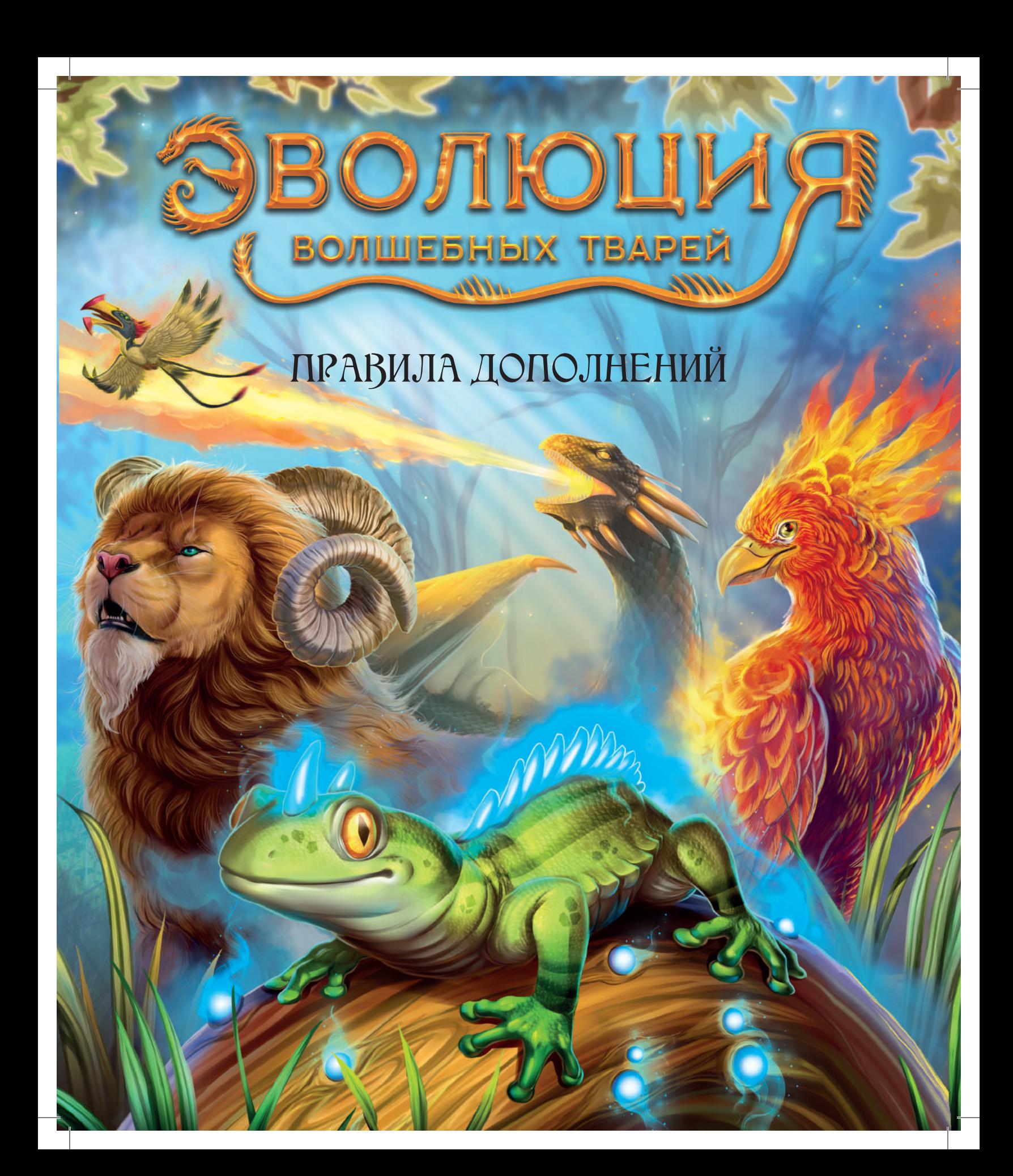

## ЭФИРНЫЕ СОЗДАНИЯ

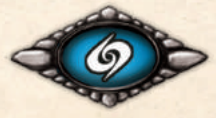

#### Мини-дополнение

### ПРАВИЛА

Перемешайте карты «Эфирных созданий» и выложите 3 карты лицом вверх на стол — эта зона называется **эфир**. Остальные карты уберите в коробку, в этой партии они не понадобятся.

Когда игрок получает жетон трансмутации, он может взять из эфира 1 карту и добавить её как свойство любому существу на столе (своему или чужому).

Если карта «Эфирных созданий» должна попасть в сброс по любой причине, вместо этого положите её обратно в эфир.

Свойства со словами «При активации этого существа...» срабатывают одновременно. Игрок сам выбирает, в каком порядке применить эффекты этих свойств.

#### **Соло-режим + «Эфирные создания»**

Тень не получает «эфирных» свойств. В качестве компенсации в начале партии положите 10 на её первое существо.

**2**

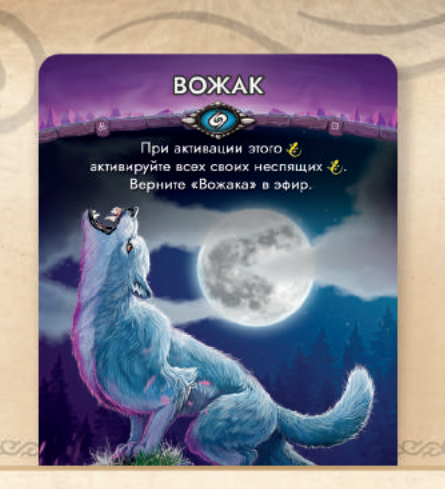

При активации этого существа активируйте всех своих неспящих существ. Верните «Вожака» в эфир.

Вы выбираете, в каком порядке активировать существ и действовать ими.

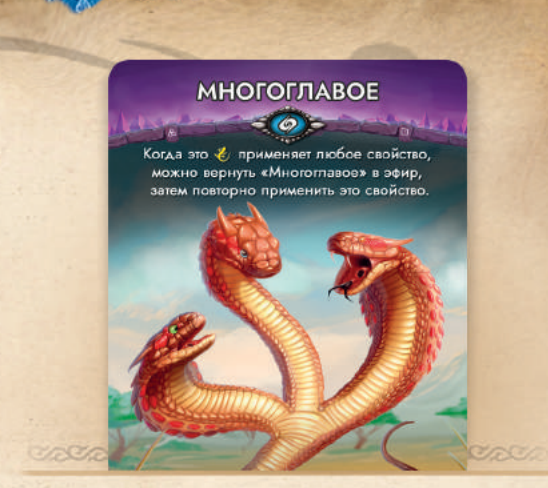

После того как это существо применило любое свойство, можно вернуть «Многоглавое» в эфир, затем повторно применить это свойство.

Если после первого применения выбранное свойство сброшено или вернулось в эфир, вы не сможете применить его повторно.

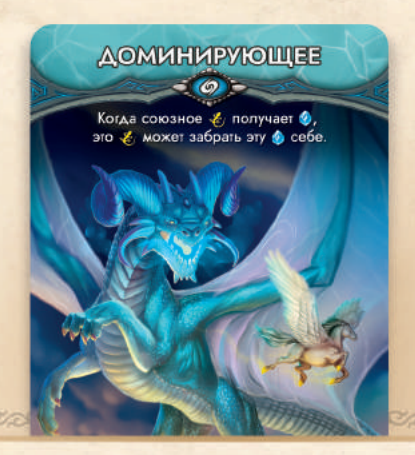

Когда союзное существо получает , это существо может забрать себе эту .

- «Доминирующее» срабатывает даже у неактивного или спящего существа.
- О Союзное существо может получить О, даже если уже имеет 4 . В этом случае случае оно обязано отдать эту «Доминирующему» существу.

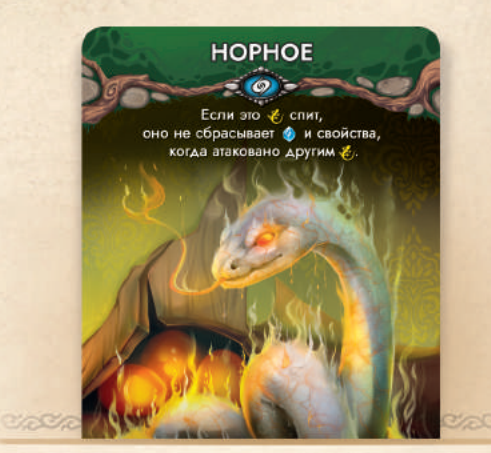

Если это существо спит, оно не сбрасывает • и свойства, когда атаковано другим существом.

«Норное» не действует против эффектов «Мстительного» и «Токсичного», так как эти эффекты не являются атаками.

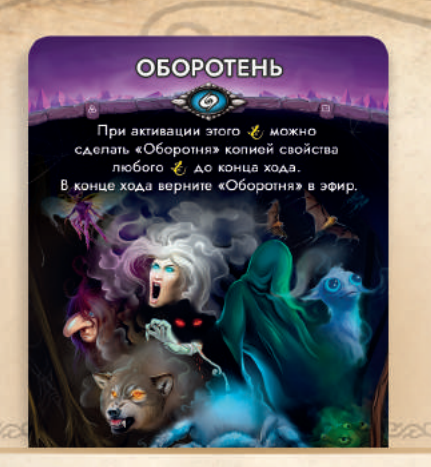

При активации этого существа можно сделать «Оборотня» копией свойства любого существа до конца хода. В этом случае в конце хода верните «Оборотня» в эфир.

«Оборотня» нельзя сделать свойством, которое уже есть у этого существа.

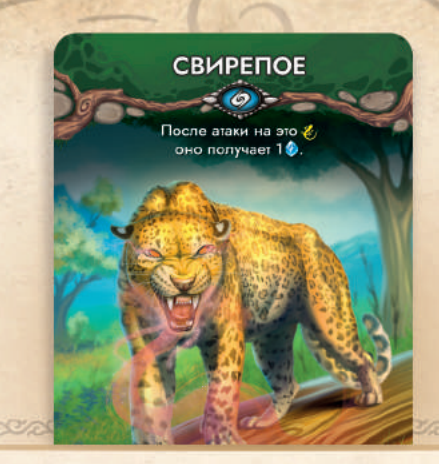

После атаки на это существо оно получает 10 из резерва.

Если атака «Огнедышащего» существа сбрасывает свойство «Свирепое», оно не успеет сработать.

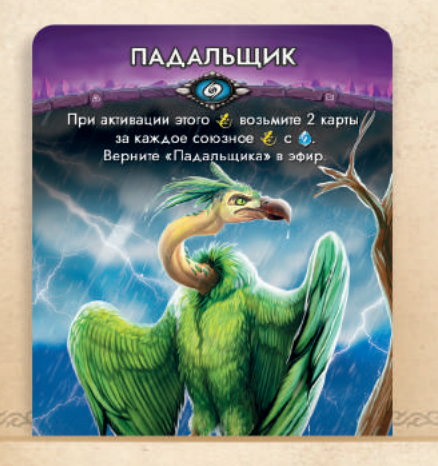

При активации этого существа возьмите 2 карты за каждое союзное существо, имеющее хотя бы 10. Верните «Падальщика» в эфир.

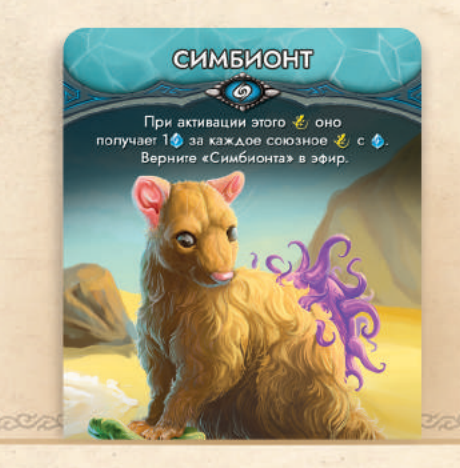

При активации этого существа оно получает 10 из резерва за каждое союзное существо, имеющее хотя бы 1 . Верните «Симбионта» в эфир.

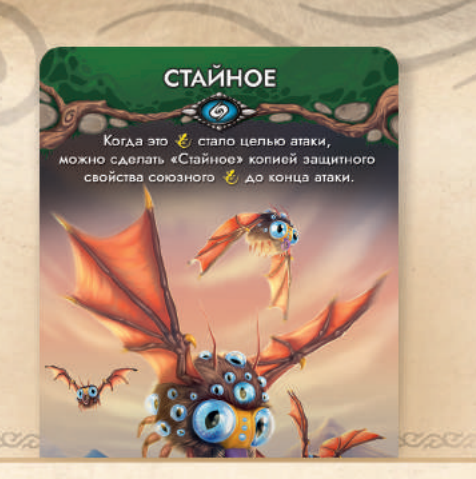

Когда это существо стало целью атаки, можно <u>сд</u>елать «Стайное» копией защитного свойства союзного существа до конца атаки.

- «Стайное» срабатывает до применения атакующих свойств противником. В эфир вернулось в эфир, вы не вы не вы не вы не вы не вы не вы не вы не вы не вы не вы н
- Защитными считаются все свойства с зелёной плашкой под названием.
- «Стайное» нельзя сделать свойством, которое уже есть у этого существа.

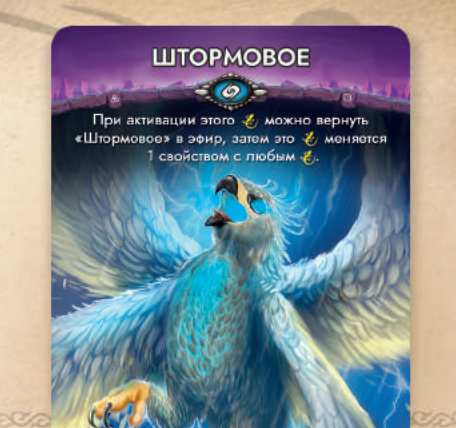

При активации этого существа можно вернуть «Штормовое» в эфир, затем это существо меняется 1 свойством с любым существом.

 $\Diamond$  Для обмена вы должны выбирать свойства, которых нет у другого существа, участвующего в обмене.

При активации за при активации за при активации за существа возмите 2 карты за при актива возмите 2 карты за п каждое союзное существо, имеющее хотя бы 1 .

Верните «Падальщика» в эфир.

есть у этого существа.

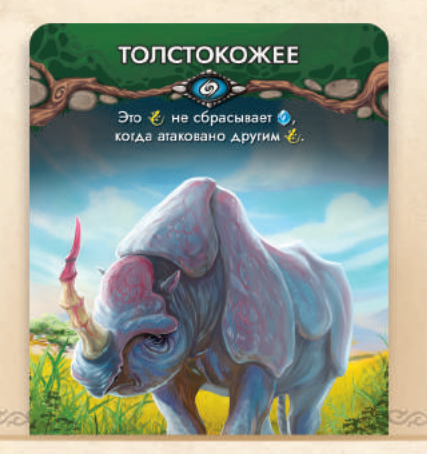

Это существо не сбрасывает  $\bullet$ , когда атаковано свойства, когда атаковано другим существом. другим существом.

«Толстокожее» не действует против эффекта «Токсичного», так как этот эффект не является атакой.

не являются атаками.

## ЖЕРТВЫ ВОЛШЕБСТВА

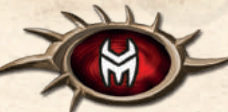

#### Мини-дополнение

### ПРАВИЛА

Добавьте карты «Жертв волшебства» в колоду свойств «Эволюции волшебных тварей» и тщательно перемешайте.

#### Жертва

В «Жертвах волшебства» есть 4 новых **агрессивных** свойства (с плашкой оранжевого цвета). Когда существо применяет любое из них, в первую очередь необходимо принести **Жертву** – сбросить другое свойство этого существа.

#### Новые атакующие свойства

«Гипнотизирующее», «Испепеляющее» и «Носферату» – **атакующие свойства**. Любое из них позволяет активированному существу выбрать действие «Атака», если есть доступная цель. Кроме того, они позволяют провести вторую атаку в этот же ход.

#### О Существа с этими свойствами могут получать О из верхней части источника энергии «Долина гнева».

В течение атаки вы можете применить базовые атакующие свойства («Вампир», «Усыпляющее» и «Огнедышащее») и, **после этого, — не более одного нового атакующего свойства.**

Применяя «Гипнотизирующее», «Испепеляющее» или «Носферату», выполните следующие шаги:

1. **Жертва**: сбросьте другое свойство этого существа.

2. Примените свойство к первой цели. При успехе положите 1 из резерва на это существо. Атака завершается; цель может применить защитные свойства со словами «После атаки...».

Если атакующее свойство после этого будет сброшено, то вторая атака станет невозможна.

3. Выберите доступную цель для второй атаки. Это может быть первая цель или же другое существо.

4. Примените свойство ко второй цели. При успехе положите 1 из резерва на это существо. Атака завершается; цель может применить защитные свойства со словами «После атаки...».

По завершении всех атак, не забудьте положить маркер сна на атаковавшее существо.

#### **Соло-режим + «Жертвы волшебства»**

- **«Жуткое»** у существа Тени применяется как «Страшное»: «после выбора цели атаки отменяет все её свойства». Жертва не приносится.
- **«Мимик»** у существа Тени становится копией всех защитных свойств атакующего существа игрока.
- **«Прячущееся»** у существа Тени применяется обязательно.
- Атака Тени на **«Прячущееся»** существо игрока проводится, только если существо Тени точно получит при любых действиях игрока.
- Если у существа Тени несколько атакующих свойств, они применяются в таком порядке: **«Усыпляющее», «Огнедышащее»**, **«Вампир»**, затем одно из новых атакующих свойств (используйте карты выбора для определения сбрасываемого свойства).

**6**

# **ГИПНОТИЗИРУЮЩЕЕ EXECUTE CHANGE Жертва:** Цель атаки .<br>При успехе это ≹ получает 1⊙ из резерва.<br>В Повторите атаку, выбрав другую цель.

**Жертва** (сбросьте другое свойство этого существа): цель атаки засыпает. При успехе это существо получает 1 из резерва. Повторите атаку, выбрав другую цель. При успехе это существо получает 10 из резерва.

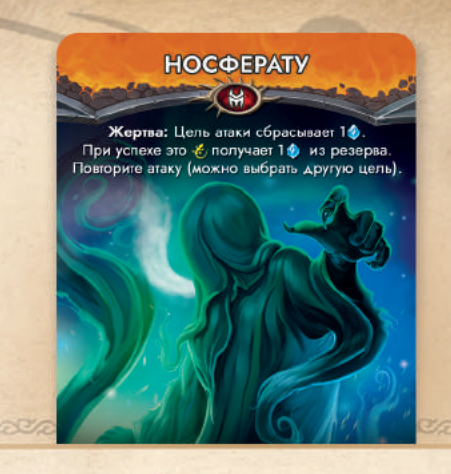

**Жертва** (сбросьте другое свойство этого существа): цель атаки сбрасывает 10. При успехе это существо получает 10 из резерва. Повторите атаку (можно выбрать другую цель). При успехе это существо получает 10 из резерва.

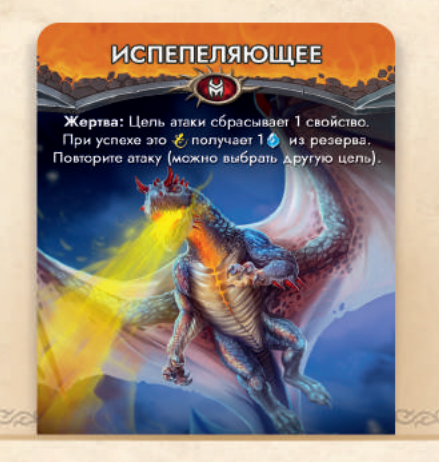

**Жертва** (сбросьте другое свойство этого существа): цель атаки сбрасывает 1 свойство. При успехе это существо получает 10 из резерва. Повторите атаку (можно выбрать другую цель). При успехе это существо получает 10 из резерва.

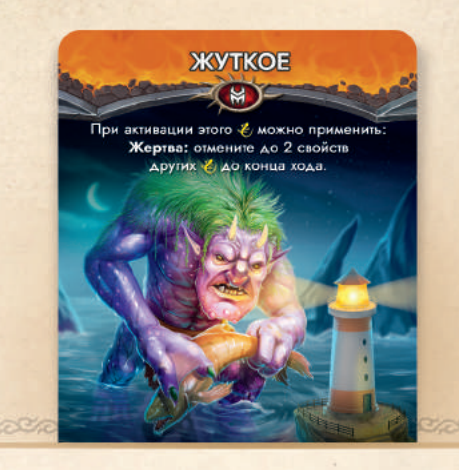

При активации этого существа можно принести **Жертву** (сбросить другое свойство этого существа), после чего отменить до 2 свойств других существ до конца хода.

Вы можете отменить 2 свойства одного существа или по 1 свойству у двух разных существ.

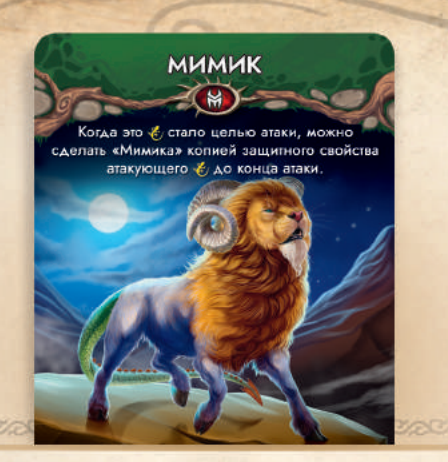

Когда это существо стало целью атаки, можно сделать «Мимика» копией защитного свойства атакующего существа до конца атаки.

- «Мимик» срабатывает до применения атакующих свойств противником.
- Защитными считаются все свойства с зелёной плашкой под названием.
- «Мимика» нельзя сделать свойством, которое уже есть у этого существа.

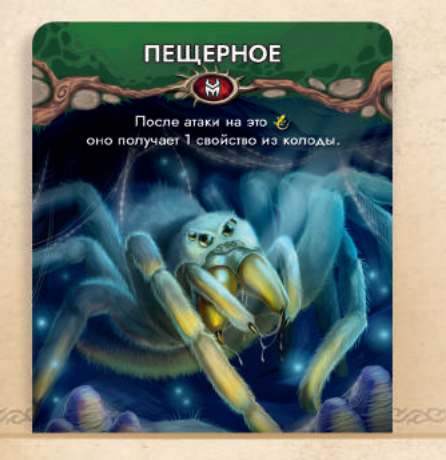

После атаки на это существо оно получает 1 свойство из колоды.

- Вы должны взять верхнюю карту колоды, выбрать свойство и добавить этому существу. Если это невозможно, положите карту в сброс.
- Если атака другого существа сбрасывает свойство «Пещерное», оно не успеет сработать.

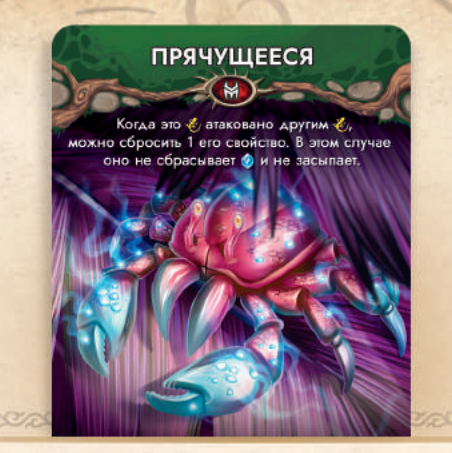

Когда это существо атаковано, можно сбросить 1 его свойство. В этом случае оно не сбрасывает и не засыпает до конца хода.

- Эффект «Прячущегося» защищает существо также во время возможных дополнительных атак до конца хода.
- «Прячущееся» не действует против эффекта «Токсичного», так как этот эффект не является атакой.

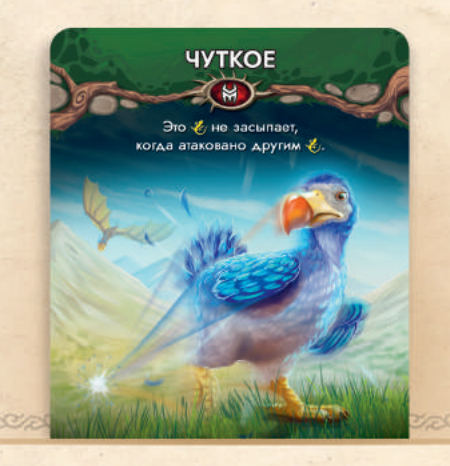

Это существо не засыпает, когда атаковано другим существом.

## РЕДКИЕ ВИДЫ

Расширение для 5-6 игроков

В состав расширения входят 32 карты свойств базового набора с альтернативными иллюстрациями. В игровом смысле они равноценны. Просто замешайте их в базовую колоду свойств.

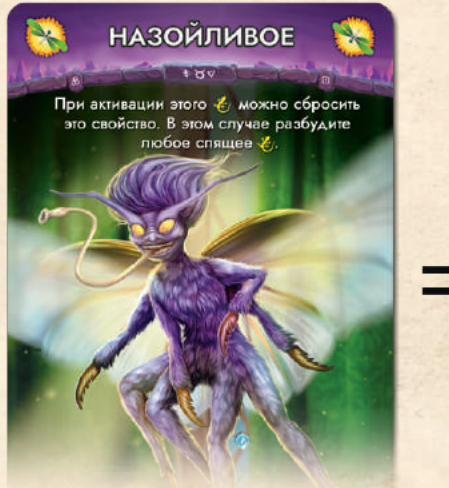

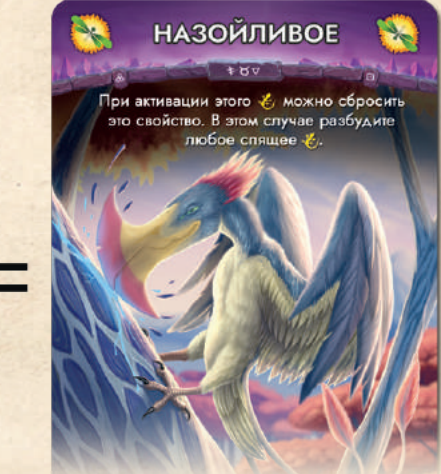

### Изменения в правилах игры для 5-6 игроков

#### **1. Количество фишек энергии на источнике.**

На нижней части источника энергии выберите число ( «для 4 игроков». Положите на неё на 1 6 больше (при 5 участниках) или на 2 больше (при 6 участниках). Также поступите и с верхней частью источника, если она есть.

**9**

#### **2. Условие победы.**

Побеждает игрок, который первым трансмутирует 2 своих существа.

## ФАМИЛьЯР

Вы можете добавить фамильяра в партию как дополнительного участника. Он действует по простому алгоритму и не требует много места на столе. Поначалу фамильяр ручной и безобидный, но если не обращать на него внимания, он может разбушеваться и выиграть за один ход.

 Фамильяр не считается игроком при определении количества • в нижней части источника энергии.

Положите фамильяра стороной «Малыш» кверху.

**В начале каждого раунда** открывайте верхнюю карту колоды, пока не найдёте «Астральное», «Летающее», «Многоглазое», «Огнестойкое», «Мстительное» или «Токсичное» свойство. Добавьте это свойство «Малышу», остальные открытые карты положите под низ колоды. Затем положите на фамильяра 1 . До конца раунда «Малыш» пропускает свои ходы.

 Фамильяр не может иметь два одинаковых свойства. Игроки могут атаковать фамильяра как обычное существо.

 Когда фамильяр применяет «Мстительное», он сбрасывает самое верхнее свойство у атаковавшего его существа.

Когда «Малыш» получает вторую •, переверните его на сторону «Тварь». Оставьте «Твари» имеющиеся свойства, а обе уберите в резерв. До конца этого раунда она пропускает свои ходы.

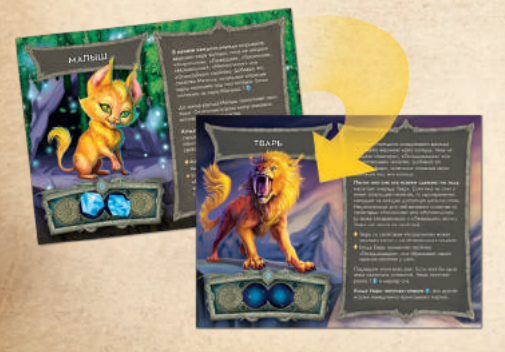

**В начале каждого последующего раунда** открывайте верхнюю карту колоды, пока не найдёте «Вампира», «Огнедышащее» или «Усыпляющее» свойство. Добавьте это свойство «Твари», остальные открытые карты положите под низ колоды.

**После того как все игроки сделают по ходу**, наступает очередь «Твари». Если она не спит и имеет атакующее свойство, то одновременно нападает на **каждую** доступную цель на столе. Недоступными для неё являются существа со свойствами «Токсичное» или «Мстительное» (а также «Астральные» и «Летающие», если у «Твари» нет такого же свойства).

 «Тварь» со свойством «Астральное» может атаковать также и не-«Астральных» существ.

 Когда «Тварь» применяет «Огнедышащее», она сбрасывает самое верхнее свойство у цели.

Подведите итоги всех атак. Если хотя бы одна атака оказалась успешной, «Тварь» получает ровно 1 0 и маркер сна.

Когда «Тварь» получает вторую •, она немедленно побеждает. Все остальные игроки считаются проигравшими.

#### **Стратегии при игре с фамильяром**

- Сначала развитие фамильяра легко контролировать, но кому-то придётся потратить на это ход в ущерб собственным планам.
- Когда фамильяр становится «Тварью», претендующему на победу игроку стоит принять меры, чтобы внезапно не проиграть.
- Игроки с плохими шансами на победу могут, наоборот, взять «Тварь» в союзники, подставив ей незащищённое существо или разбудив свойством «Назойливое».

**10**

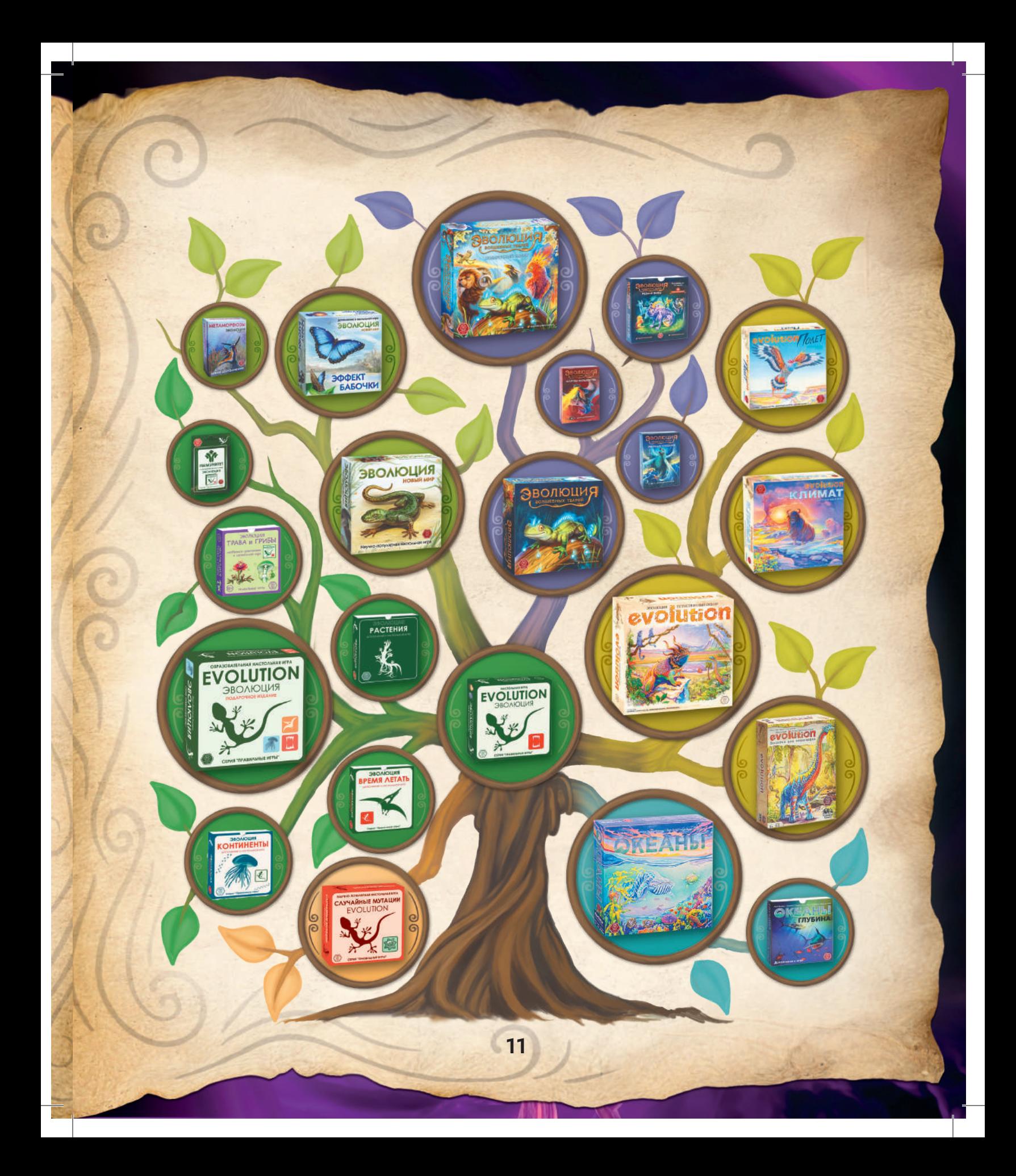

### Состав подарочного набора

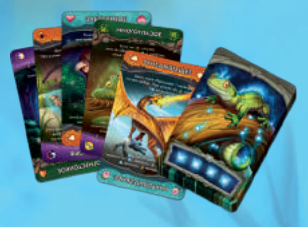

64 карты базовых свойств

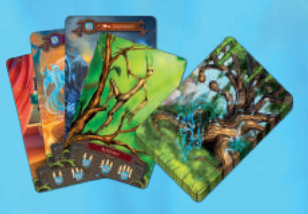

10 карт источников энергии

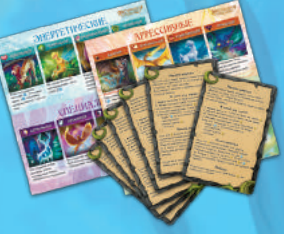

6 памяток игрока 2 памятки по свойствам

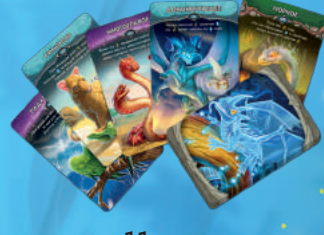

11 карт «Эфирные создания»

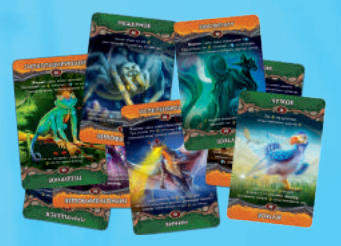

16 карт «Жертвы волшебства»

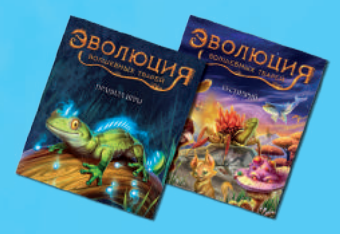

2 книги правил и Бестиарий

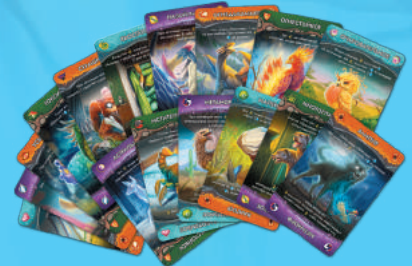

32 карты «Редкие виды»

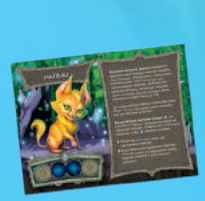

Планшет фамильяра

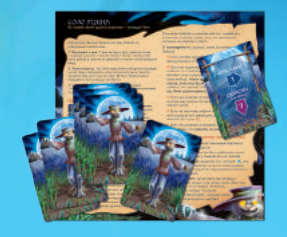

7 карт выбора и памятка соло-режима

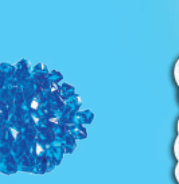

50 кристаллов энергии

сна

18 маркеров

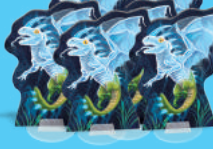

9 жетонов трансмутации

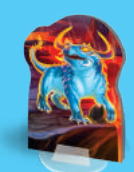

Фигурка первого игрока

**Автор: Иллюстрации: Графический дизайнер: Художественные тексты: В разработке игры принимали участие:**

Юрий Ямщиков Мария Ефремова Павел Логвинцев Мария Ефремова, Алисия Долуханова Иван Туловский, Сергей Мачин, Глеб Забелич, Фёдор Мячин, Вера Голикова, Михаил Кочеров, Михаел Агапитов, Вера Давыдова, Алёна Кузина

© ООО «Правильные игры», 2023 rightgames.ru bgplanet.ru